# **Instrukcja obsługi prz etwornika temperatury LGTD-01**

### *Zastosowanie.*

 Czujnik temperatury LGTD-01 przeznaczony jest do pomiaru temperatury w pomieszczeniach. Obudowa czujnika przystosowana jest do montażu na ścianie. Na przedniej części obudowy czujnika umieszczony jest duży czytelny wyświetlacz LED, oraz dioda LED sygnalizuj ąca poprawność transmisji. Komunikacja z czujni kiem odbywa się poprzez RS-485. Do pojedynczej linii RS-485 można połączyć do 128 czujników.

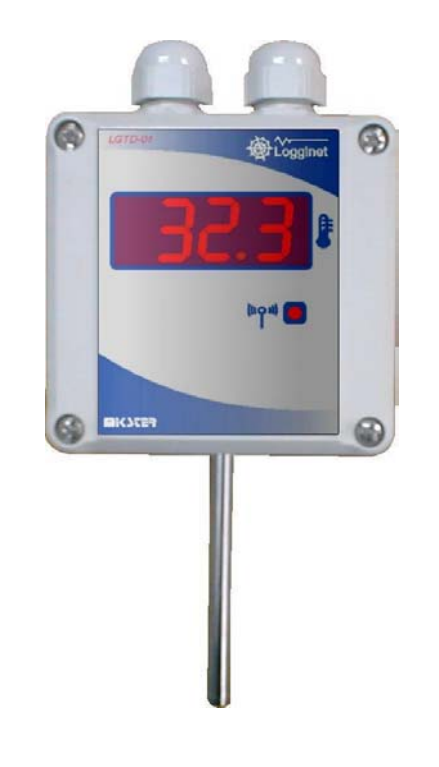

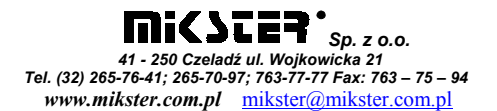

### *Dane techniczne.*

- <sup>−</sup>wymiary: 82x80x57mm (z sondą pomiarową i przyłączami: 82x150 x57mm)
- <sup>−</sup>stopień ochrony: IP65
- <sup>−</sup>zasilanie: zależnie od wersji wersja 1: 12..24VAC lub 15..30VDC wersja 2: 230 VAC
- <sup>−</sup>transmisja danych: interfejs RS-485, protokół komunikacyjny MODBUS RTU
- <sup>−</sup>zakres pomiarowy temperatury: -40..85°C
- <sup>−</sup>rozdzielczość pomiaru dla temperatury: 0.1°C
- <sup>−</sup>dokładność pomiaru dla temperatury: 0.5°C w zakresie -10..85°C
- <sup>−</sup>pobór mocy poniżej 2 W

## *Połączenie przetworników w sieć.*

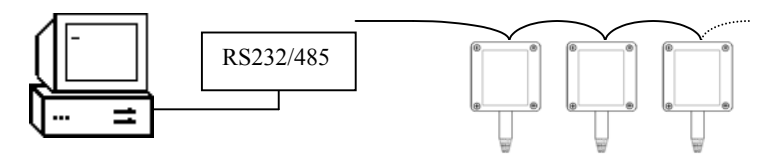

Komputer PC Elementy systemu LOGGINET

## *UWAGA:*

KAŻDE URZĄDZENIE PODŁĄCZONE DO SYSTEMU LOGGINET MUSI MIEĆ INDYWIDUALNY ADRES.

**Podłączenie przewodu –** zalecany jest przewód 4x2x0.25 mm lub 4x2x0.14 mm (ekran)

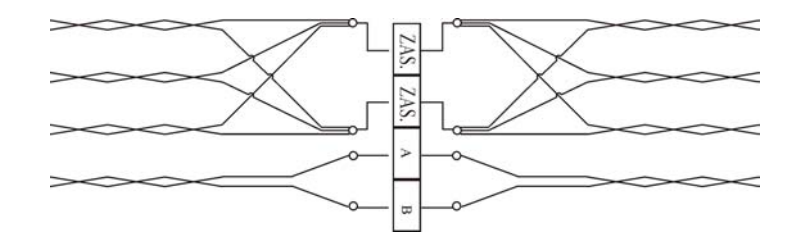

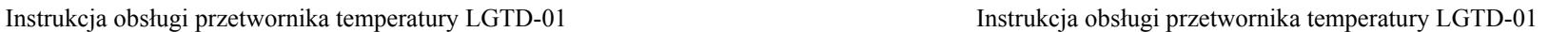

### *Podłączenie przetwornika.*

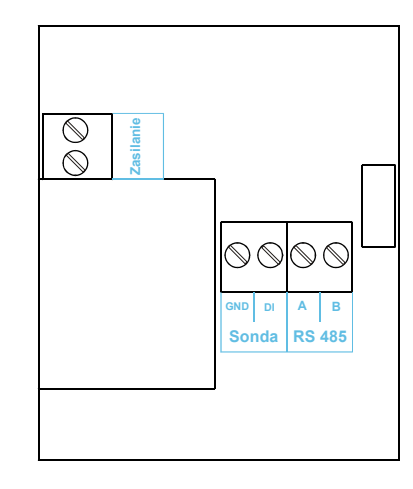

# *UWAGA:*

*NAPIĘCIE ZASILANIA MUSI BYĆ ODPOWIEDNIO DOBRANE DO ZAKUPIONEJ WERSJI CZUJNIKA LGTD-01!*

## *Zmiana adresu sieciowego w Systemie Logginet*

W celu nadania lub zmiany adresu urządzenia w Systemie Logginet należy:

- 1. Uruchomić program MONITOR LOGGINET, wejść w tryb SERWIS
- 2. Włączyć zasilanie czujnika.
- 3. Przyłożyć magnes do prawego górnego rogu płyty czołowej i przejechać magnesem w dół do prawego dolnego rogu obudowy.
- 4. Po wykryciu urządzenia w pole ADRES RS485 należy wpisać nowy adres sieciowy.
- 5. Przyciskiem "Wyślij do urządzenia" należy potwierdzić zmianę adresu.
- 6. Aby nawiązać komunikację z czujnikiem ze zmienionym adresem należy wejść do opcji USTAW i do pola "Adres czujnika" wpisać adres nadany czujnikowi.